## HDFView 3.1

## **Release Information**

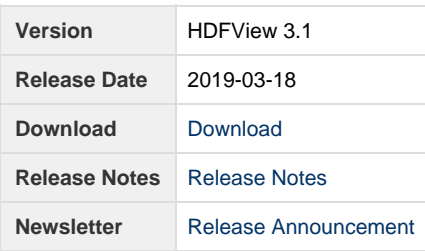

## **Files**

See the [HDFView download](https://www.hdfgroup.org/downloads/hdfview/) page for HDFView binaries built for Linux, Mac OS X, and Windows.

HDFView source code can be obtained here:

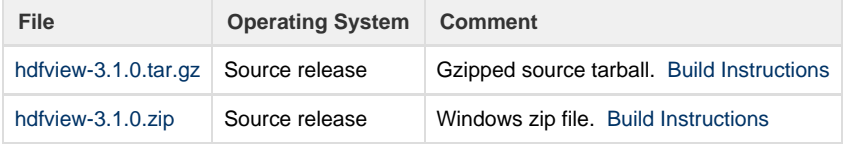

## **Release Notes**

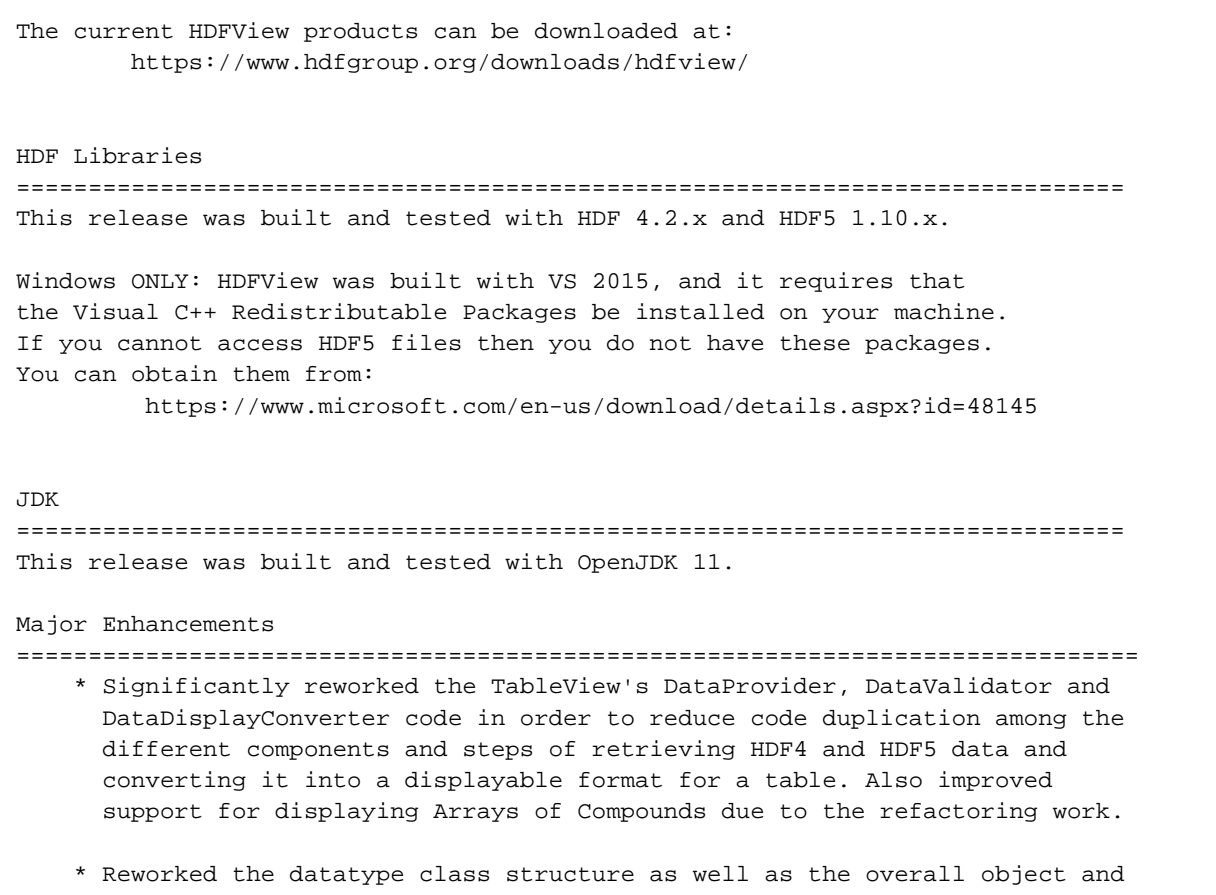

view class structure.

- \* Added a field under the "General Object Info" Metadata view tab to display link creation order for groups. Also added a field under the "Object Attribute Info" tab to display attribute creation order info.
- \* Added build code to allow building HDFView without HDF4.
- \* Added support for building on PPC64LE systems with GTK+-3.0.

Major Bug Fixes

==============================================================================

- \* Resolved a performance issue with scrolling and resizing of large images.
- \* Fixed a bug with fill values for unsigned integer type HDF5 datasets.
- \* Fixed a bug with 'paging' through the 3rd dimension of String and Compound type datasets.
- \* Fixed a bug with displaying HDF4 String (8-bit integer) attributes.
- \* Added check for existence of Image attributes using H5Aexists\_by\_name to prevent various HDF5 error stacks from appearing when clicking on an image.
- \* Fixed an issue with the Object library package depending on the View package, as reported on the HDF Group forum.
- \* Fixed a bug with transposing/reshaping data for array datatype datasets.

Limitations / Known Problems

==============================================================================

- \* HDFView currently cannot nicely handle large datasets when using the default display mode, as the data is loaded in its entirety. To view large datasets, it is recommended to right click on a data object and use the "Open As" menu item, where a subset of data to view can be selected.
- \* Writing of variable-length types other than variable-length strings is currently unsupported.
- \* Object/region references can't be opened by a double-click or by right-clicking and choosing "Show As Table/Image" when inside a compound datatype.
- \* If a file is opened in read-only mode, right-clicking on a dataset in in the tree view and choosing any of the options under the "Export Dataset" menu item will fail with a message of 'Unable to export dataset: Unable to open file'. The current workaround is to re-open the file in read/write mode.
- \* The 'Recent Files' button does not work on Mac due to a cross-platform issue with SWT.
- \* Selecting and changing individual points in PaletteView for an image palette is broken.

Other Notes